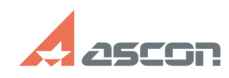

## **Вылет КОМПАС-3D из-за сбоя в[..]** 05/20/2024 18:05:27

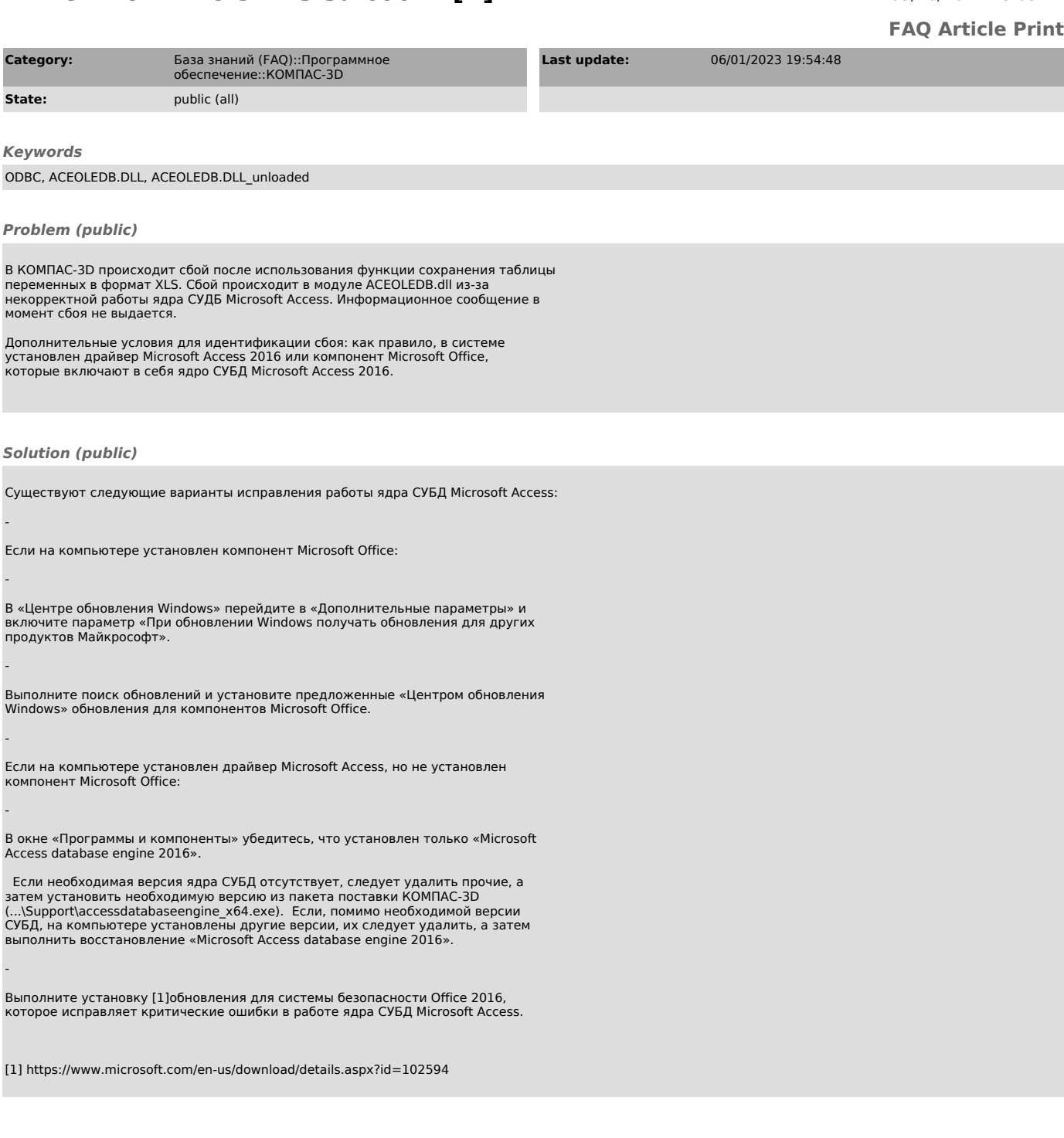